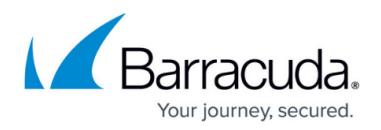

## **What's New in Barracuda Campus**

<https://campus.barracuda.com/doc/40534480/>

#### **Special Edition - December 2021**

Barracuda proudly announces the **Barracuda Email Protection plans**. Along with the new plan introduction, some features have new, more descriptive names and have undergone small changes. Campus documentation is updated accordingly.

This special edition of the What's New newsletter helps you navigate the new plans and their features. This only affects Barracuda's email portfolio and the DNS Filtering portion of BCS. Other products are not listed in this special edition newsletter.

### **Highlight**

• [Barracuda Email Protection Plans](http://campus.barracuda.com/doc/96014231/) - Learn more about the various plans on this overview page.

### **Updated Email Documentation**

- [Automatic Remediation](http://campus.barracuda.com/doc/79463558/) (formerly part of Barracuda Forensics & Incident Response)
- [DNS Filtering](http://campus.barracuda.com/doc/73722738/) (part of Barracuda Content Shield)
- [Domain Fraud Protection](http://campus.barracuda.com/doc/96021611/) (formerly part of Barracuda Sentinel)
- [Email Gateway Defense](http://campus.barracuda.com/doc/96022959/) (formerly known as Barracuda Email Security Service)
- [Impersonation Protection](http://campus.barracuda.com/doc/71238006/) (formerly known as Barracuda Sentinel)
- [Incident Response](http://campus.barracuda.com/doc/79463558/) (formerly known as Barracuda Forensics & Incident Response)
- [Security Awareness Training](http://campus.barracuda.com/doc/76284253/) (formerly known as Barracuda PhishLine)

These products are part of the new Barracuda Email Protection plans, but the documentation has not changed for this announcement:

- [Barracuda Cloud Archiving Service](http://campus.barracuda.com/doc/46891743/)
- [Barracuda Cloud-to-Cloud Backup](http://campus.barracuda.com/doc/78153012/)

# Reference / FAQ

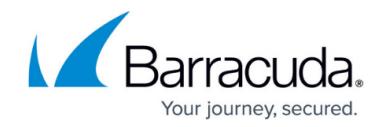

© Barracuda Networks Inc., 2021 The information contained within this document is confidential and proprietary to Barracuda Networks Inc. No portion of this document may be copied, distributed, publicized or used for other than internal documentary purposes without the written consent of an official representative of Barracuda Networks Inc. All specifications are subject to change without notice. Barracuda Networks Inc. assumes no responsibility for any inaccuracies in this document. Barracuda Networks Inc. reserves the right to change, modify, transfer, or otherwise revise this publication without notice.